# APSU Corporate Card Approver Training

lea

Pat Walton, Interim Director Lois Culwell - Buyer 1 Casey Leffel-Account Clerk

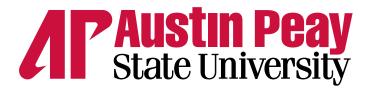

## **Approver Training**

- 1. Log into USBANK at access.usbank.com
- 2. Select Transaction Management

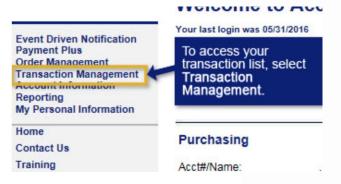

3. Select Manager Approval Queue:

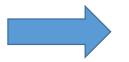

#### Manager Approval Queue

records are perfaining a anound one not.

View, approve, reject, and reallocate transactions in your approval queue.

#### Manager Approval History

View and pull back transactions previously approved by you.

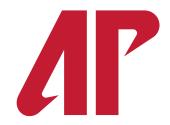

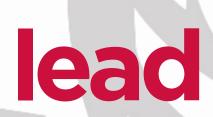

4. Select Cardholder you are looking for or select all for all cards:

| Billing Cycle End Date: | Approval Status: | Transaction Amount: |  |  |  |  |  |  |  |
|-------------------------|------------------|---------------------|--|--|--|--|--|--|--|
| Cardholder Approver:    | Last Approver:   |                     |  |  |  |  |  |  |  |
| Pending Approver:       |                  |                     |  |  |  |  |  |  |  |
| Display 25 Transactions | per page         |                     |  |  |  |  |  |  |  |
| Search Reset            |                  |                     |  |  |  |  |  |  |  |

5. Scroll to bottom on page to see transactions:

ΛΡ

|  | Pending | 03/25        | AMZN MKTP US*YM1DY2UD3 | AMZN.COM/BILL, WA | \$88.82  | ()) |
|--|---------|--------------|------------------------|-------------------|----------|-----|
|  | Pending | 03/24        | AMZN MKTP US*0V6GC8VT3 | AMZN.COM/BILL, WA | \$118.46 | ()) |
|  | Pending | 03/24        | AMZN MKTP US*6R3Q078L3 | AMZN.COM/BILL, WA | \$124.95 |     |
|  | Pending | <u>03/23</u> | AMZN MKTP US*Z19IB1FO3 | AMZN.COM/BILL, WA | \$14.99  |     |
|  | Pending | 03/23        | AMZN MKTP US*5G7491BZ3 | AMZN.COM/BILL, WA | \$199.00 |     |
|  | Pending | 03/23        | AMZN MKTP US*Q37HA4Z23 | AMZN.COM/BILL, WA | \$624.75 | ()) |
|  | Pending | <u>03/23</u> | AMZN MKTP US*638YX6963 | AMZN.COM/BILL, WA | \$93.94  |     |
|  |         |              |                        |                   |          |     |

lead

6. Choose pending next to the transaction you would like to work with

| Check All Shown   Uncheck All Shown |             |                        |                             |       |                        |                   |               |                 |                                 |                    |   |                         |                                        |
|-------------------------------------|-------------|------------------------|-----------------------------|-------|------------------------|-------------------|---------------|-----------------|---------------------------------|--------------------|---|-------------------------|----------------------------------------|
| Select                              | Status<br>© | <u>Approval Status</u> | <u>Trans</u><br><u>Date</u> |       | <u>Merchant</u>        | <u>City/State</u> | <u>Amount</u> | <u>Detail</u> 🕑 | Trans Unique ID                 | <u>Purchase ID</u> | ۰ | Attachment (i) Comments | Accounting Code (i)                    |
|                                     |             | Pending                | <u>03/02</u>                | 03/03 | AMZN MKTP US*J31WR0B73 | AMZN.COM/BILL, WA | \$13.98       | 0               | 04596183186027742020-03-0300003 | 113-2681134-86418  |   | 0                       | <u>A  110001 - 32401 - 74510 - 450</u> |
|                                     |             | Pending                | <u>03/02</u>                | 03/03 | AMZN MKTP US*109N75043 | AMZN.COM/BILL, WA | \$43.95       | 0               | 04596183186027742020-03-0300002 | 113-7208371-47714  |   | 0                       | <u>A  110001 - 32401 - 74510 - 450</u> |
|                                     |             | Pending                | <u>03/02</u>                | 03/03 | AMZN MKTP US*JY88U81V3 | AMZN.COM/BILL, WA | \$149.72      | •               | 04596183186027742020-03-0300001 | 113-7315504-87946  |   | 0                       | <u>A  110001 - 32401 - 74510 - 450</u> |
|                                     |             | Pending [Variable]     | <u>03/02</u>                | 03/02 | AMZN MKTP US*4V0YG3G93 | AMZN.COM/BILL, WA | \$29.79       | 0               | 04596183186027742020-03-0200013 | 113-7513614-98138  |   | 0                       | <u>A  110001 - 32401 - 74510 - 450</u> |
|                                     |             | Pending                | <u>03/01</u>                | 03/02 | AMZN MKTP US*946VY8G93 | AMZN.COM/BILL, WA | \$44.64       | 0               | 04596183186027742020-03-0200012 | 113-9473743-01090  |   | 0                       | <u>A  110001 - 32401 - 74510 - 450</u> |
|                                     |             | Pending                | <u>03/01</u>                | 03/02 | AMZN MKTP US*N95VQ0W53 | AMZN.COM/BILL, WA | \$52.57       | 0               | 04596183186027742020-03-0200011 | 113-3693318-26498  |   | 0                       | <u>A  110001 - 32401 - 74510 - 450</u> |

7. On transaction summary, select Transaction Line Items to see the transaction details if available

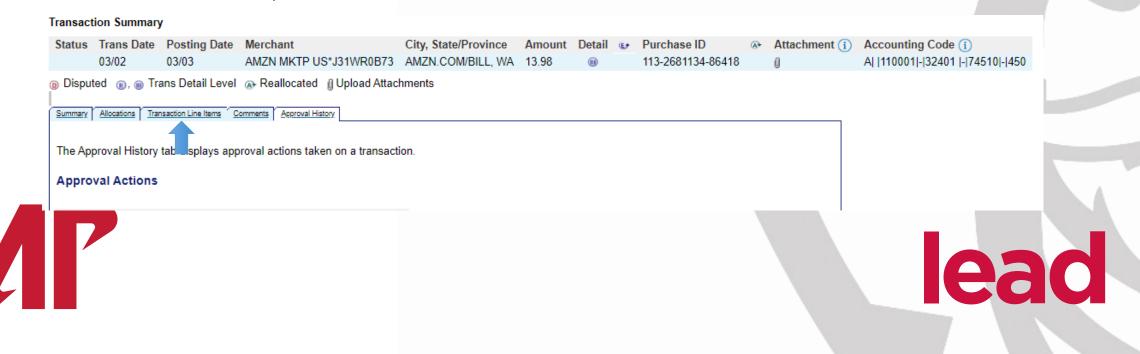

8. Select the paperclip to ensure all documentation for the transaction is attached.

| Hansact | ion summary                                                                | /            |                        |                      |        |        |    |                   |     |                |                                   |  |  |
|---------|----------------------------------------------------------------------------|--------------|------------------------|----------------------|--------|--------|----|-------------------|-----|----------------|-----------------------------------|--|--|
| Status  | Trans Date                                                                 | Posting Date | Merchant               | City, State/Province | Amount | Detail | ¢. | Purchase ID       | (A≯ | Attachment (i) | Accounting Code (i)               |  |  |
|         | 03/02                                                                      | 03/03        | AMZN MKTP US*J31WR0B73 | AMZN.COM/BILL, WA    | 13.98  |        |    | 113-2681134-86418 |     | Û              | A   110001 - 32401  - 74510 - 450 |  |  |
| Disput  | Disputed (n), (n) Trans Detail Level (Reallocated ()) Upload Attachments   |              |                        |                      |        |        |    |                   |     |                |                                   |  |  |
| Summary | Summary Allocations Transaction Line Items Comments Approval History       |              |                        |                      |        |        |    |                   |     |                |                                   |  |  |
| The Ap  | The Approval History tab displays approval actions taken on a transaction. |              |                        |                      |        |        |    |                   |     |                |                                   |  |  |
| Appro   | Approval Actions                                                           |              |                        |                      |        |        |    |                   |     |                |                                   |  |  |
|         |                                                                            |              |                        |                      |        |        |    |                   |     |                |                                   |  |  |

9. Once transaction has been reviewed, you will need to approve the transaction one of two ways:

#### a. Select approve on the summary tab

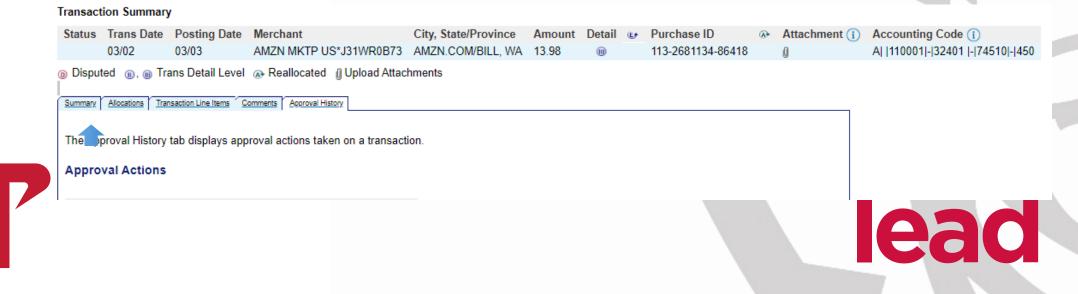

### 10. Then select Approve:

| Transaction Summary                                                                                                    |                                                           |                           |                |           |                   |  |  |  |  |  |  |  |  |
|----------------------------------------------------------------------------------------------------|-----------------------------------------------------------|---------------------------|----------------|-----------|-------------------|--|--|--|--|--|--|--|--|
| Status Trans Date Postin                                                                                                    | 0                                                         | City, State/Pro           | Detail 🗉       |           |                   |  |  |  |  |  |  |  |  |
| 03/02 03/03                                                                                                    | AMZN MKTP US*J31                                          | WR0B73 AMZN.COM/B         | ILL, WA 13.98  |           | 113-2681134-86418 |  |  |  |  |  |  |  |  |
| Disputed (1), (1) Trans Detail                                                                                                    | ail Level 🔉 Reallocated 🏾 🕅 Upl                           | oad Attachments           |                |           |                   |  |  |  |  |  |  |  |  |
| Summary Allocations Transaction Line Items Comments Approval History                                                                                                    |                                                           |                           |                |           |                   |  |  |  |  |  |  |  |  |
| The Summary tab shows high                                                                                                    | The Summary tab shows high-level transaction information. |                           |                |           |                   |  |  |  |  |  |  |  |  |
| The review status cannot be on<br>To approve and forward the transformation of the transformation of transformation of transformation of transfo |                                                           | y limit has been reached. |                |           |                   |  |  |  |  |  |  |  |  |
| Transaction                                                                                                    |                                                           | Reference Information     | on (j)         |           |                   |  |  |  |  |  |  |  |  |
|                                                                                                    | )2/2020                                                   | Billing Cycle:            | Open           |           |                   |  |  |  |  |  |  |  |  |
|                                                                                                    | -2681134-86418                                            | Posting Date:             | 03/03/2020     |           |                   |  |  |  |  |  |  |  |  |
| Total Amount: 13.9<br>Memo Post: (j) Yes                                                                                                    | -                                                         | Reference Number:         | 55432860062200 | 889343786 |                   |  |  |  |  |  |  |  |  |
| Mento Post. (1) Tes                                                                                                    |                                                           | Authorization Number:     | 025090         |           |                   |  |  |  |  |  |  |  |  |
| Sales Tax: 0.00                                                                                                    | )                                                         | Most Recent Extract       | Dates          |           |                   |  |  |  |  |  |  |  |  |
| Freight: 0.00                                                                                                    | )                                                         | Financial Extract:        |                |           |                   |  |  |  |  |  |  |  |  |
| Merchant                                                                                                    |                                                           | General Ledger Extract    |                |           |                   |  |  |  |  |  |  |  |  |
| Name:                                                                                                    | AMZN MKTP                                                 | Payment Extract:          |                |           |                   |  |  |  |  |  |  |  |  |
| Hame.                                                                                                    | US*J31WR0B73                                              | Currency                  |                |           |                   |  |  |  |  |  |  |  |  |
| City, State/Province:                                                                                                    | AMZN.COM/BILL, WA                                         | Billing Currency:         | U.S. Dollar    |           |                   |  |  |  |  |  |  |  |  |
| Transaction Type:                                                                                                    | MASTERCARD MC                                             | Source Currency:          | U.S. Dollar    |           |                   |  |  |  |  |  |  |  |  |
|                                                                                                    | PURCHASE                                                  | Source Currency Amt:      | 13.98          |           |                   |  |  |  |  |  |  |  |  |
| Merchant Category Code                                                                                                    |                                                           |                           |                |           |                   |  |  |  |  |  |  |  |  |
| (MCC):                                                                                                    | 5942                                                      |                           |                |           |                   |  |  |  |  |  |  |  |  |
| MCC Description:                                                                                                    | BOOK STORES                                               |                           |                |           |                   |  |  |  |  |  |  |  |  |
| Approve Print Transaction                                                                                                    | n                                                         |                           |                |           |                   |  |  |  |  |  |  |  |  |
| • none                                                                                                    |                                                           |                           |                |           |                   |  |  |  |  |  |  |  |  |
| Dispute                                                                                                    |                                                           |                           |                |           |                   |  |  |  |  |  |  |  |  |
| Dispute information only ref<br>filed for this transaction. Mo<br>in Dispute History.                                                                                                    |                                                           |                           |                |           |                   |  |  |  |  |  |  |  |  |
| Dispute<br>(+) Dispute History                                                                                                    |                                                           |                           |                | _         |                   |  |  |  |  |  |  |  |  |

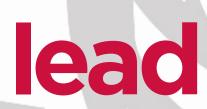

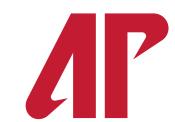

b. On transaction list, select the transaction(s) by putting a check in the box(es):

| Check All Sho | own   Und   | heck All Shown         |                             |       |                        |                   |               |                 |                                 |                   |   |                |                 |                                        |
|---------------|-------------|------------------------|-----------------------------|-------|------------------------|-------------------|---------------|-----------------|---------------------------------|-------------------|---|----------------|-----------------|----------------------------------------|
| Select (      | Status<br>© | <u>Approval Status</u> | <u>Trans</u><br><u>Date</u> |       | <u>Merchant</u>        | City/State        | <u>Amount</u> | <u>Detail</u> 🕑 | Trans Unique ID                 | Purchase ID       | ۥ | Attachment (i) | <u>Comments</u> | Accounting Code (i)                    |
|               |             | Pending                | <u>03/02</u>                | 03/03 | AMZN MKTP US*J31WR0B73 | AMZN.COM/BILL, WA | \$13.98       | 0               | 04596183186027742020-03-0300003 | 113-2681134-86418 |   | Q              |                 | <u>A  110001 - 32401 - 74510 - 45</u>  |
|               |             | Pending                | <u>03/02</u>                | 03/03 | AMZN MKTP US*109N75043 | AMZN.COM/BILL, WA | \$43.95       | 0               | 04596183186027742020-03-0300002 | 113-7208371-47714 |   | Q              |                 | <u>A  110001 - 32401 - 74510 - 45</u>  |
|               |             | Pending                | <u>03/02</u>                | 03/03 | AMZN MKTP US*JY88U81V3 | AMZN.COM/BILL, WA | \$149.72      | 0               | 04596183186027742020-03-0300001 | 113-7315504-87946 |   | Q              |                 | <u>A  110001 - 32401 - 74510 - 45</u>  |
|               |             | Pending [              | <u>03/02</u>                | 03/02 | AMZN MKTP US*4V0YG3G93 | AMZN.COM/BILL, WA | \$29.79       | 0               | 04596183186027742020-03-0200013 | 113-7513614-98138 |   | Q              |                 | <u>A  110001 - 32401 - 74510 - 450</u> |
|               |             | Pending                | <u>03/01</u>                | 03/02 | AMZN MKTP US*946VY8G93 | AMZN.COM/BILL, WA | \$44.64       | 0               | 04596183186027742020-03-0200012 | 113-9473743-01090 |   | Q              |                 | <u>A  110001 - 32401 - 74510 - 450</u> |
|               |             | Pending                | <u>03/01</u>                | 03/02 | AMZN MKTP US*N95VQ0W53 | AMZN.COM/BILL, WA | \$52.57       | 0               | 04596183186027742020-03-0200011 | 113-3693318-26498 |   | Q              |                 | <u>A  110001 - 32401 - 74510 - 450</u> |

- Transaction List

Records 1 - 20 of 20

14. Select approve on the bottom.

Check All Shown Uncheck All Shown Select Status Approval Status Trans Merchant City Postino Date Date > Pending 03/02 03/03 AMZN MKTP US\*J31WR0B73 AM 03/02 03/03 AMZN MKTP US\*109N75043 AM Pending 03/02 03/03 AM Pending AMZN MKTP US\*JY88U81V3 Pending 03/02 03/02 AMZN MKTP US\*4V0YG3G93 AM 03/01 03/02 AMZN MKTP US\*946VY8G93 AM Pending AMZN MKTP US\*N95VQ0W53 Pending 03/01 03/02 AM Pending 03/01 03/02 AMAZON.COM\*5N3JE23J3 AM 03/01 03/02 AMZN MKTP US\*PK9B86UY3 AM Pending Pending <u>03/01</u> 03/02 AMAZON.COM\*6B09B4K33 AM Pending 02/29 03/02 AMZN MKTP US\*SM8857HM3 AM Pending 02/28 03/02 AMZN MKTP US\*ZA83N0I23 AM 02/28 03/02 AMZN MKTP US\*VV6PM3X13 AM Pending 02/28 03/02 AMZN MKTP US\*LZ16U0HW3 AM Pending Pending 02/28 03/02 AMZN MKTP US\*BY2AL7RD3 AM 03/01 03/02 AM Pending AMAZON.COM\*SE00W10V3 Pending 03/01 03/02 AM7N MKTP US\*B857G2E43 AM Pending 02/28 02/28 AMZN MKTP US\*4C59D60C3 AM Pending 02/26 02/27 AMZN MKTP US\*LU5AL7ET AM Pending 02/26 02/26 AMZN MKTP US\*8010P6N43 AM Pendina 02/25 02/26 AMZN MKTP US\*LH9HS6UN3 AM Disputed Reallocated Detail Level 🛛 Upload Attachments Tra

eac

Check All Shown Uncheck All Shown

Records 1 - 20 of 20

### **Corporate Card Approval**

If you have any questions, contact your Program Administrators:

Pat Walton Lois Culwell Casey Leffel waltonp@apsu.edu culwelll@apsu.edu leffelc@apsu.edu

931-221-7573931-221-7032931-221-7434

**e**a

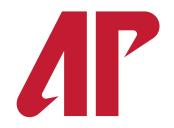